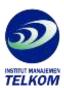

## **Microsoft Project 98**

The easy-to-follow lessons include clear objectives and real-world business examples so users can learn exactly what they need to know, at their own speed. Managers can more effectively communicate information throughout their organizations by putting the powerful features of Microsoft Project 98 to work.

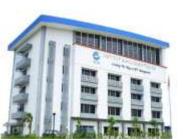